# Fast File Validator (FFV) Free Download Latest

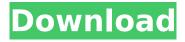

# Fast File Validator (FFV) License Key Free Download (April-2022)

FFV is a command line tool designed to create SFV files and MD5 files from the same command line options. FFV is also possible to create, when the file name is supplied, SFC (SFV File Checker) files to get validated MD5 files and SFV files with the same technique. FFV has some other features like validation for standard checksum types like BZ2, compress files, and validate file sizes. When you create SFV files or validate MD5 files with FFV, you get a checksum file like this: Creating checksum files with FFV It is also possible to create checksum files using FFV with a format like this: Creating SFV/MD5 checksum files The SFV file contains three fields: SFV header, checksum field and checksum. SFV Header: The SFV header has two fields, first is the checksum field and second is the length of the checksum field. The length of the checksum field is always a multiple of 4 (32 bits), and if the value doesn't match the checksum, then the SFV file isn't really valid. The hash value is calculated using the CRC algorithm. The SFV header checksum is calculated like this: SFV Header Checksum method = CRC32 SFV Header Checksum = (checksum field ^ packet) % the file size The second field of the SFV header is the length of the checksum field. This is always a multiple of 4 (32) bits), and is equal to the sum of the SFV header length, the length of the checksum field and the number of bits in the checksum field. The checksum field is an array of 4 bytes, and each of these bytes is the checksum of a single chunk of data. The length of the checksum field should always be a multiple of 4 (32 bits), and equals the sum of the SFV header length and the length of the checksum field. If you need to calculate the SFV header checksum, you can use the following example: Hexdump and hex display of the SFV header: Retrieving SFV/MD5 checksum The MD5 checksum is calculated like this: MD5 Checksum: First: the L stands for length. This is the length of the checks

#### Fast File Validator (FFV) [Latest-2022]

FFV supports both SFV files (which use the CRC32 algorithm) and MD5 files. Actually, it can handle both types of checksum in the same file, although you don't normally see this, and I don't recommend creating such files. FFV is fast, because it's written directly to the Win32 API to avoid unnecessary overhead and it uses a multi-threaded design, so it can calculate the CRC while reading the file. You have to input a filename (FFV is very smart, so it already knows which is the windows system's default file type) as first parameter, then you can set all the parameters (the valid checksums to search) that you want FFV to check in this file. FFV supports searching for both the raw SFV and the hexdump of the SFV file. FFV can also search for empty files (all valid SFV blocks are empty) FFV can use another file as an input file, by providing the file name as parameter. FFV doesn't modify the input file, so you can use it multiple times, and if you modify the input you can't restore the original state of the FFV's SFV. If FFV encounters a file which is not valid, it simply throws a error. FFV has a few options, you can turn them on and off to be more flexible and compatible with other tools and you can set the defaults, which is a very useful thing for a beginner user to keep on using the tool at ease. General Options -h help This will show you the syntax of the commands. You can also use -h (or --help) to get all available options. -t indicates whether to show the text of the SFV file or the hexdump of the SFV file, and some other information. The hexdump is useful when you can't open the file in notepad or, for some odd reason, when FFV's software doesn't support it. It also makes the result much more useful because you don't have to open the file in a hex editor, which is pretty time consuming. -i The checksum of the file to compare with, provided in hex format or in its raw version in line. -o b7e8fdf5c8

### Fast File Validator (FFV) License Code & Keygen PC/Windows [Updated]

Fast File Validator (FFV) is a handy command line tool designed to create checksum files. FFV supports both SFV files (which use the CRC32 algorithm) and MD5 files. Actually, it can handle both types of checksum in the same file, although you don't normally see this, and I don't recommend creating such files. FFV is fast, because it's written directly to the Win32 API to avoid unnecessary overhead and it uses a multi-threaded design, so it can calculate the CRC while reading the file. FFV supports both SFV files (which use the CRC32 algorithm) and MD5 files. Actually, it can handle both types of checksum in the same file, although you don't normally see this, and I don't recommend creating such files. FFV is fast, because it's written directly to the Win32 API to avoid unnecessary overhead and it uses a multi-threaded design, so it can calculate the CRC while reading the file. FFV supports both SFV files (which use the CRC32 algorithm) and MD5 files. Actually, it can handle both types of checksum in the same file, although you don't normally see this, and I don't recommend creating such files. FFV is fast, because it's written directly to the Win32 API to avoid unnecessary overhead and it uses a multi-threaded design, so it can calculate the CRC while reading the file. FFV supports both SFV files (which use the CRC32 algorithm) and MD5 files. Actually, it can handle both types of checksum in the same file, although you don't normally see this, and I don't recommend creating such files. FFV is fast, because it's written directly to the Win32 API to avoid unnecessary overhead and it uses a multi-threaded design, so it can calculate the CRC while reading the file. FFV supports both SFV files (which use the CRC32 algorithm) and MD5 files. Actually, it can handle both types of checksum in the same file, although you don't normally see this, and I don't recommend creating such files. FFV is fast, because it's written directly to the Win32 API to avoid unnecessary overhead and it uses

#### What's New In Fast File Validator (FFV)?

Fast File Validator is a free command line tool used to create checksum files such as SFV, MD5 and Hash checksum files. FFV allows you to create checksum files for any file or a specific folder. FFV generates checksum files in a variety of formats for SFV, Hash and MD5 methods. You can create an SFV, Hash and MD5 checksum file for both single files and folders. FFV also allows you to create a checksum file only if the file has changed or an existing checksum file is older than X number of days. With the command line tool FFV you can also get the SHA1 checksum of a file or folder. FFV is a multi-threaded application, and can handle multiple files at once without causing an increase in CPU utilization. Read More at Download.com: Extract files with WinRAR Latest Version free download. A file archiver with high extracting performance. Download WinRAR Latest Version for free from AntivirusSection.org. You can extract rar files with WinRAR file archiver, view the file contents, see the file properties, create and edit the file folders Fast File Validator (FFV) Latest Version: Fast File Validator is a handy command line tool designed to create checksum files. FFV supports both SFV files (which use the CRC32 algorithm) and MD5 files. Actually, it can handle both types of checksum in the same file, although you don't normally see this, and I don't recommend creating such files. FFV is fast, because it's written directly to the Win32 API to avoid unnecessary overhead and it uses a multi-threaded design, so it can calculate the CRC while reading the file Features Create SFV, Hash and MD5 checksum files for all the files in a folder Handle SFV checksum files in ISO 8859-1 format Handle SFV checksum files in Unicode UTF-8 format Create SFV, Hash and MD5 checksum files only if the file has changed Create a checksum file of any file or folder in the selected path Create a checksum file for a SFV file with different contents but the same MD5 or SHA1 Create a checksum file for an existing SFV file with different MD5 or SHA1 Generate an MD

# System Requirements For Fast File Validator (FFV):

Minimum System Requirements: Operating System: Windows XP/Vista Processor: Intel Pentium 4 CPU 3.2 GHz or faster with at least 1.5 GB RAM Graphics: DirectX 10 compatible video card with 256 MB or higher DirectX: DirectX 9.0c Hard Drive: 17.1 GB of space Sound Card: DirectX 9.0c compatible sound card Network: Broadband Internet connection DVD-ROM: Windows Media Player 9 or higher Operating System

http://turismoaccesiblepr.org/?p=8489

https://www.cameraitacina.com/en/system/files/webform/feedback/burnaware-free.pdf

https://sindisfac.com.br/advert/canto-pod-crack-with-registration-code-free-download-3264bit/

https://cityguide.ba/wp-content/uploads/2022/07/dangilb.pdf

https://elsm.ch/advert/music-logger-plus-crack-latest-2022/

https://www.plymouth-

ma.gov/sites/g/files/vyhlif3691/f/pages/plymouth cee task force summary.pdf

https://ehr.meditech.com/system/files/webform/resumes/zanroza803.pdf

http://co-creacion.mx/comparte/blog/index.php?entryid=2827

https://www.cameraitacina.com/en/system/files/webform/feedback/photocool.pdf

https://www.cityofvancouver.us/system/files/webform/ryanwoods2014/viguvish199.pdf

https://virtual.cecafiedu.com/blog/index.php?entryid=4710

https://monarchcovecondos.com/advert/iphone-menu-icons-free-x64/

https://www.scc.ca/en/system/files/webform/committee-applications/Line-Marker.pdf

http://ekhayaonline.com/?p=13551

http://dragonsecho.com/?p=9186

 $\underline{https://sharingourwealth.com/social/upload/files/2022/07/GbH6eKkfMsYDPBjw7rEu\_04\_8a671011f30a}$ 

927452f0ac141627f68a file.pdf

https://lms.igears.com.hk/ywb/blog/index.php?entryid=3761

https://www.careerfirst.lk/system/files/webform/cv/jardari284.pdf

https://dornwell.pl/wp-content/uploads/2022/07/marwarr.pdf

 $\underline{https://akastars.com/upload/files/2022/07/5nTxnvgeoJNgtNjKhZ4D\_04\_af215e1cd47a5e527fba9d35b}$ 

391c24e\_file.pdf